# **Задача 3 Ударим мостом по бездорожью**

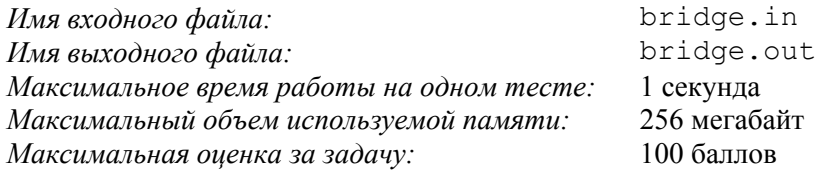

Профиль Уральских гор задается ломаной (*x*1, *y*1), (*x*2, *y*2), …, (*xN*, *yN*), для координат вершин которой верны неравенства *x*<sup>1</sup> < *x*<sup>2</sup> < … < *xN*. Начальные и конечные точки профиля расположены на уровне моря  $(y_1 = y_N = 0)$ .

На горном профиле заданы две различные точки *A* и *B*, между которыми требуется проложить дорогу. Эта дорога будет проходить по склонам гор и проектируемому горизонтальному мосту, длина которого не должна превышать *L.* Оба конца моста находятся на горном профиле. Дорога заходит на мост с одного его конца и выходит с другого. Мост не может содержать точек, расположенных строго под ломаной (строительство тоннелей не предполагается).

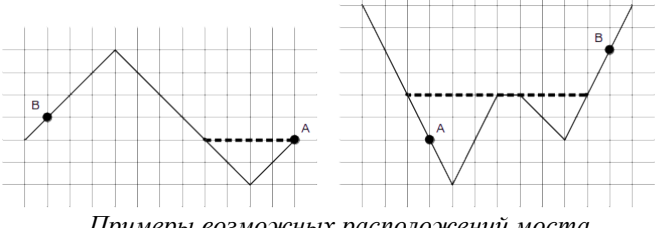

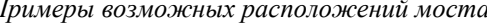

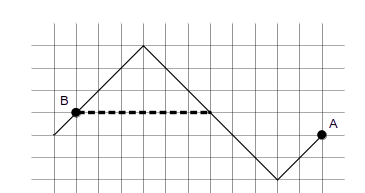

*Примеры возможных расположений моста Пример невозможного расположения моста*

Достоверно известно, что строительство такого моста в данной местности возможно, причем позволит сократить длину дороги из точки *A* в точку *B*. Требуется написать программу, которая определит такое расположение горизонтального моста, что длина дороги от точки *A* до точки *B* будет наименьшей.

#### *Формат входных данных*

Первая строка входного файла содержит два целых числа *N* и *L* — количество вершин ломаной (2 ≤ *N* ≤ 100 000) и максимальную длину моста (1 ≤ L ≤ 10<sup>6</sup>) соответственно. Вторая строка входного файла содержит координаты точки *A*, третья строка — координаты точки *B*. Точки *A* и *B* различны.

Последующие *N* строк содержат координаты вершин ломаной (*x*1, *y*1), (*x*2, *y*2), …, (*xN*, *yN*). Координаты каждой точки задаются парой целых чисел, не превосходящих по абсолютному значению  $10^6$ . Гарантируется, что  $x_1 < x_2 < \ldots < x_N$  и  $y_1 = y_N = 0$ , а также, что точки *A* и *B* принадлежат ломаной.

### *Формат выходных данных*

В первой и второй строках выходного файла выведите координаты концов моста с точностью не менее 5 знаков после десятичной точки. В случае, когда решений несколько, выведите любое из них.

## *Примеры*

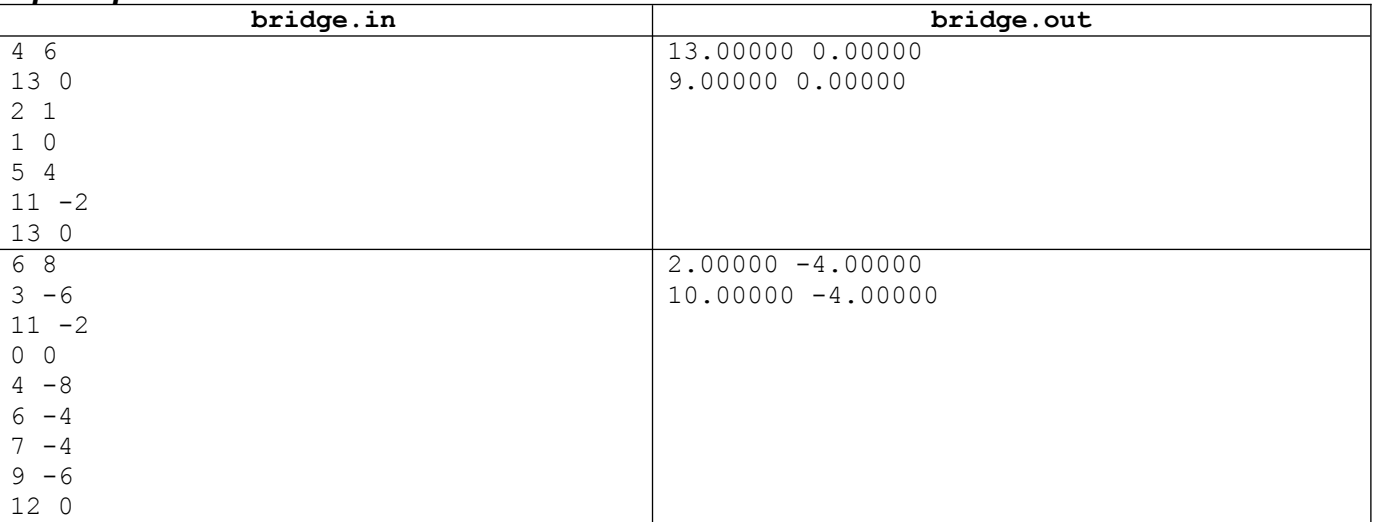

## *Примечание*

Решения, корректно работающие при *N* ≤ 2000, будут оцениваться из 80 баллов.